$5<sub>5</sub>$ 

- 13 ISBN 9787302294634
- 10 ISBN 7302294631

出版时间:2012-8

 $(2012-08)$ 

页数:142

版权说明:本站所提供下载的PDF图书仅提供预览和简介以及在线试读,请支持正版图书。

## www.tushu000.com

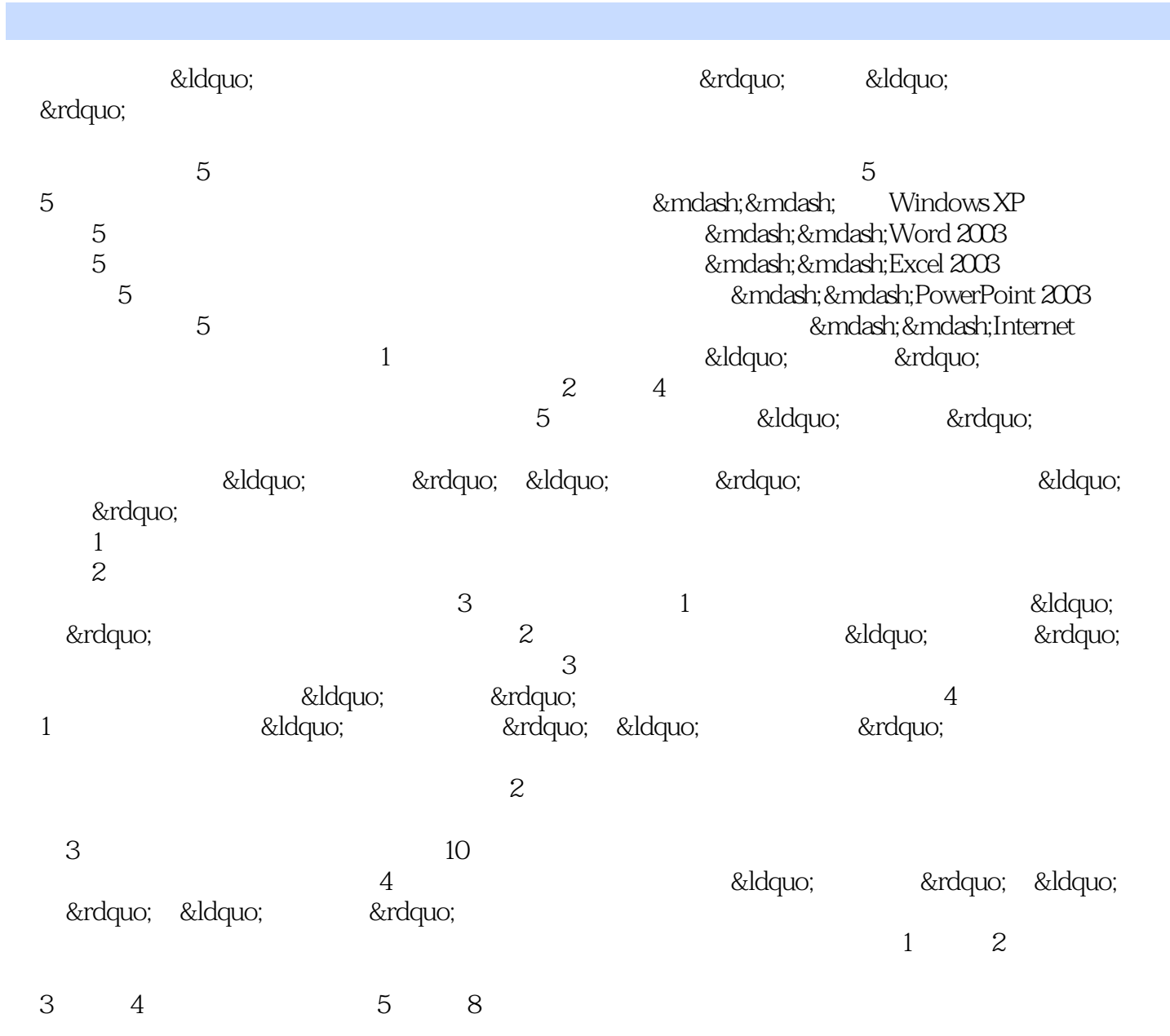

1 PowerPoint 2003<br>
2 3 1. 2 4<br>  $\frac{5}{7}$  , 1. 2 8 1. 2<br>
1. 2 8 1.  $2.$  3 1.  $2.$  4 1.  $2.$  $5$  1. 2. 6 1. 2.  $\gamma$  ,  $\gamma$  ,  $\gamma$  1. 2. 8 decree 1. 2. 9 1. 2. 10 1. 2.  $11$  1.  $2$  1.  $3$ 1. 2. 14 " " 1.5 1. 2. 点16 Office助手和"帮助" 1.考点分析 2.经典试题 第2章 编辑幻灯片内容 考点1 在占位符中输入文本 1.  $2.2$   $2.2$   $1.2.2$   $3.4$  $1. 2. 5 1. 2.6$ 1. 2. 7 1. 2. 8 1. 2. 9 1. 2. 10 11 11  $1. 2$   $12$   $1. 2$  $13$  1.  $2$  14 1.  $2$  15  $1. 2. 3$  1.  $2. 1. 2.$  $2 \t1. \t2. \t3. \t1. \t2. \t4.$  $1. 2. 5$   $1. 2.6$ 1. 2. 7 1. 2. 8 1.  $2 \t 9 \t 1. \t 2 \t 10 \t 1.$ 2. 11 1. 2. 12 1. 2.  $13$  1.  $2$   $14$  1.  $2$  4  $1$  and  $1$  2. 2 1. 2.  $3$  1.  $2$  4 1.  $2$  $5$  1. 2. 6 1. 2. 考点7 图形的颜色和线条 1.考点分析 2.经典试题 考点8 图形的叠放次序调整 1.考点分析 2.经典试题 考 9 1. 2. 10 1. 2. 11  $1.$  2. 5  $1$  1. 2.  $\,2\,$  3 1. 2. 4 1.  $2.5$  5 a. 3.  $2.6$  1.  $2.2$ 经典试题 考点7 插入Excel表格和图表 1.考点分析 2.经典试题 考点8 添加并设置图表对象 1.考点分析 2.  $9 \t\t 10 \t 1. \t 2 \t 11 \t 1.$ 2. 12 1. 2. 13 1. 2.  $6$  1 1.  $2$  2 1.  $2 \t 3 \t 1. \t 2. \t 4$ 1.  $2 \t 5 \t 1. \t 2. \t 6 \t 1. \t 2.$ 经典试题 考点7 插入与编辑影片 1.考点分析 2.经典试题 考点8 播放CD乐曲 1.考点分析 2.经典试题 考 9 1. 2. 10 1. 2. 11  $1. 2$   $12$   $1. 2$   $13$   $1. 1$  $2 \t 14 \t 1. \t 2 \t 15 \t 1. \t 2. \t 7$  $\frac{1}{1}$  1.  $\frac{2}{1}$  2.  $\frac{1}{1}$  $2.3$  1.  $2.4$  1.  $2.2$ 5 1. 2. 6 1. 2. 7 1. 点分析 2.经典试题 考点8 演讲者备注 1.考点分析 2.经典试题 考点9 页面设置 1.考点分析 2.经典试题 考  $10$  1.  $2$  11  $1$  1.  $2$  ……  $8<sub>5</sub>$ 

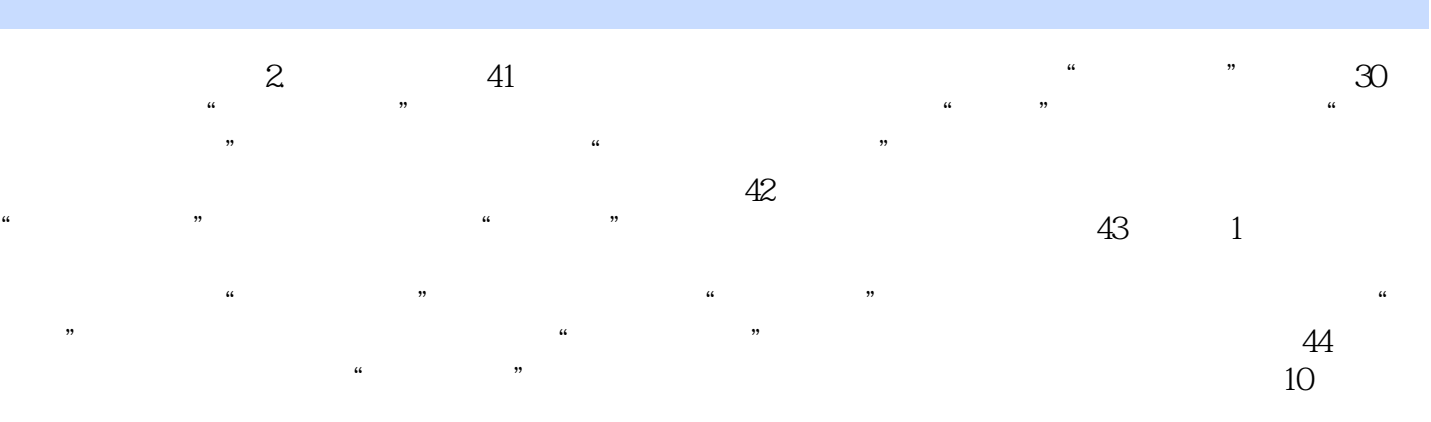

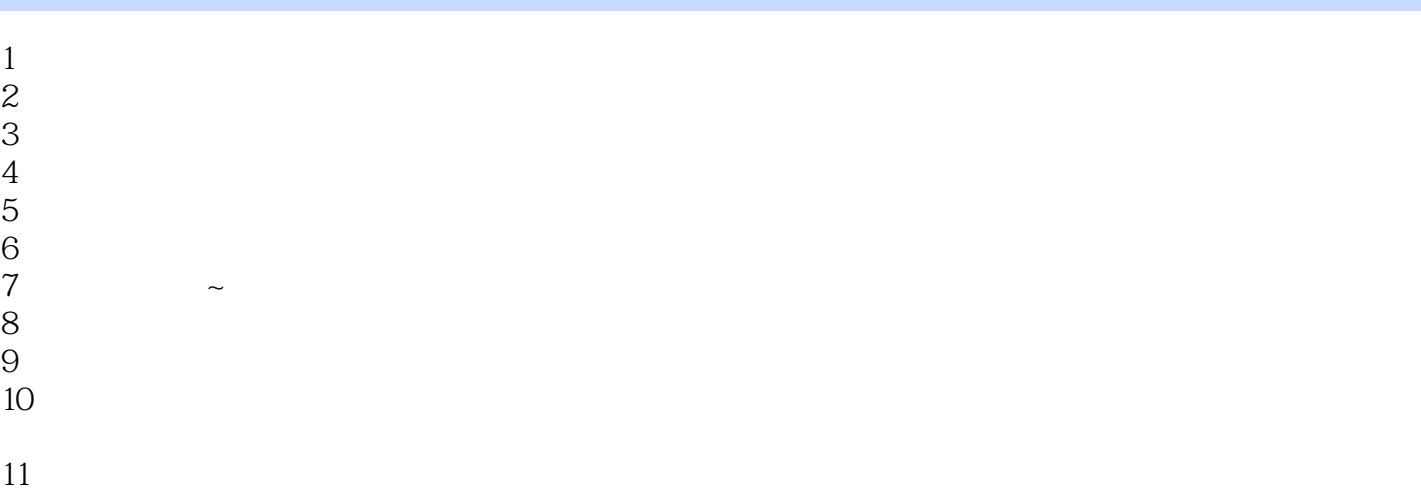

1 www.zkypgw.com, www.zkypgw.com, www.zkypgw.com, www.zkypgw.com, www.zkypgw.com, www.zkypgw.com, www.zkypgw.com,  $\frac{1}{2}$ www.zkypgw.com, www.zkypgw.com, www.zkypgw.com, www.zkypgw.com, www.zkypgw.com

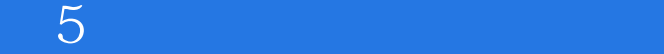

本站所提供下载的PDF图书仅提供预览和简介,请支持正版图书。

:www.tushu000.com